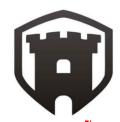

The Key Things to know about CPM Network Analysis:

- How to construct the Activity-on-node diagram Forward pass, Backward pass, Critical Path, accounting for Lead and Lag Times
- 2. Floats: Total Float, Free Float and Independent Float.
  - $\rightarrow$  Total Float = Late Finish Early Finish
  - → Free Float = Early Start of successor Early Finish of Activity
  - → Independent Float = Early Start of successor Late Finish of predecessor – Duration of Activity

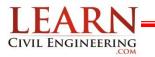

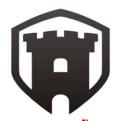

## Key # 1 Constructing the Critical Path

- Forward pass an *additive move* through the network from *start to finish*
  - Determines ES and EF using ES+DUR = EF
  - If 2 (or more) EF from proceeding uses largest
- Backward pass a *subtractive move* through the network from *finish to start* 
  - Determines LS and LF using LF-DUR = LS
  - If 2 (or more) LS from succeeding use smallest
  - Determine AF using LS-ES = AF
- Critical path the *longest path* from end to end which determines the *shortest project length*

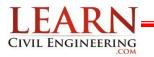

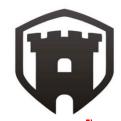

Using the example from the previous section:

| Task | Predecessor | Time |
|------|-------------|------|
| А    |             | 4    |
| В    | A           | 9    |
| С    | A           | 11   |
| D    | В           | 5    |
| E    | В           | 3    |
| F    | С           | 7    |
| G    | D, F        | 3    |
| Н    | E, G        | 2    |
| К    | Н           | 1    |

| Activity        |                  |                |  |
|-----------------|------------------|----------------|--|
| Early<br>Start  | Duration         | Late<br>Start  |  |
| Early<br>Finish | Resource<br>Used | Late<br>Finish |  |

Step 1: Setup the diagram in the correct order.

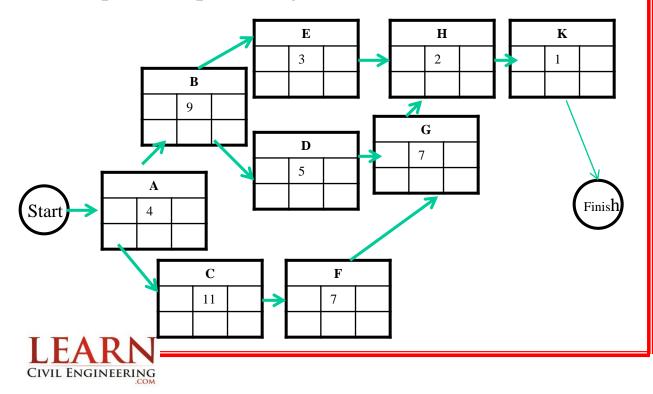

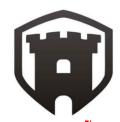

### Step 2: Do the forward pass.

## Determines ES and EF using ES+DUR = EF If 2 (or more) EF from proceeding uses largest

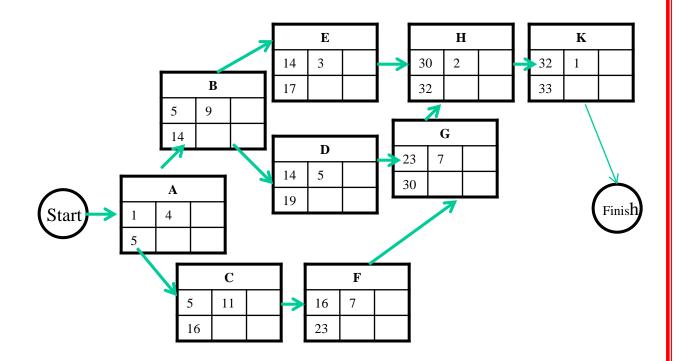

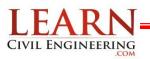

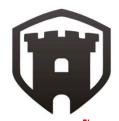

Step 3: Do the backward pass.

Determines LS and LF using LF- DUR = LS If 2 (or more) LS from succeeding use smallest Determine AF using LS-ES = AF

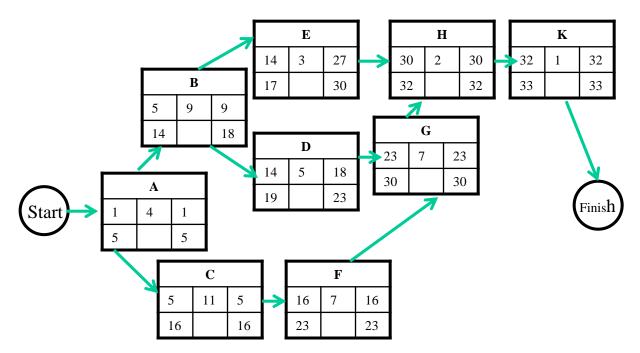

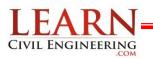

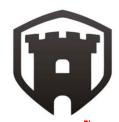

### Step 4: Find Critical Path

Critical path – the *longest path* from end to end which determines the *shortest project length* 

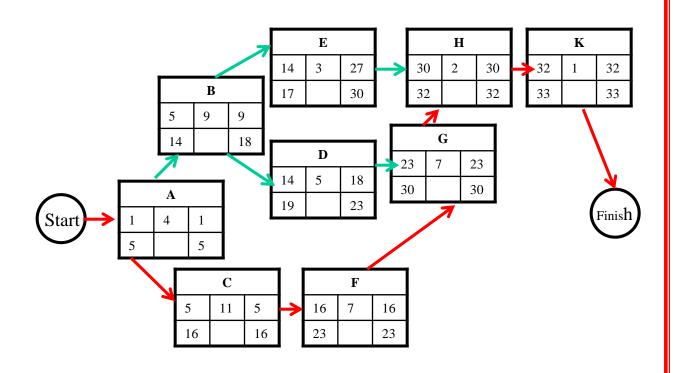

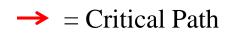

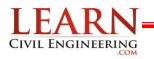

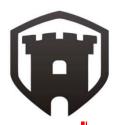

# $\rightarrow$ Lead and Lag times

- Lead (or negative Lag) is starting the next task before the first task is complete
  - Example: Begin erecting the steel 3 days before all the steel is delivered
- Lag (or negative lead) is the adding of a buffer of time before the next task begins
  - Example: Once the walls have been painted, wait one day before laying the carpet so that the walls have had a chance to dry

 $\rightarrow$  Example: Activity D has a lag of 4 days from Activity B, and Activity F has a 6 day lead from Activity C

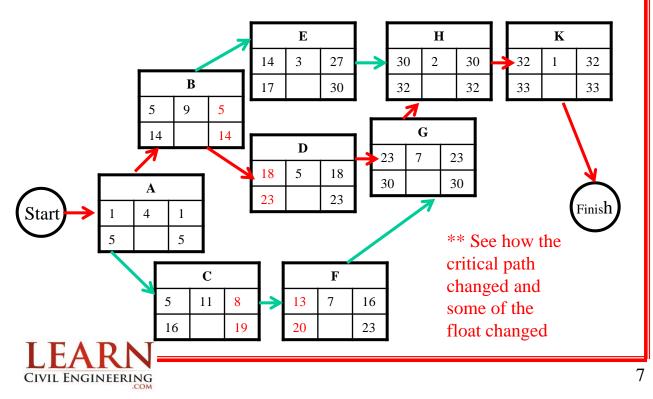